# **LTA Singapore Road Monitoring Keygen [32|64bit]**

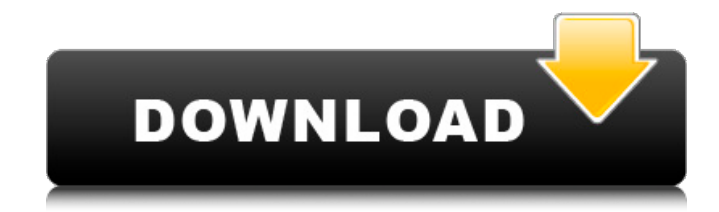

### **LTA Singapore Road Monitoring Crack+ [Mac/Win]**

1. The app is very easy to use with big beautiful icons for ease and quick understanding. 2. At the bottom of the pages a button "Launch Virtual Sidebar" will open and the app will take you to the first user control panel to set the device configuration and the parameters if you haven't use this app before. 3. On the next page you will choose the cameras to be viewed and whether you want the video or photo stream. 4. Then you can switch between Standard or Live Camera mode. 5. Usually you will be switching between the two modes and then you can view the live video stream of the traffic. 6. Then there will be a handy guiding button in the corner of the app to help you switch between the Standard and Live Camera mode. 7. In the Live Camera mode you will have 3 tabs by default: Weather, Traffic, and Gmail. 8. To switch to the other tabs you will need to select the arrow on the right side of the Viewer tab area and then the other tabs will be showed. 9. The default Camera is located at the left side of the Live Viewer screen, but you can switch it by clicking the arrow on the right side of the Viewer area. 10. The Traffic and Weather tabs will show the current live data of the cameras corresponding to the selected tab. 11. The Weather tab will show the current weather condition of the cameras. 12. The Traffic tab will show a color chart of the traffic (on the left side) and on the right side a different colors for the different cameras (see below). 13.

The Weather tab will always show the weather station of the cameras and it will be under the current and forecast (if applicable) of the weather conditions. 14. The Traffic tab will show the amount of traffic the cameras are in and how much time the traffic is passing. 15. You can switch from the Traffic tab to the Weather tab by clicking on the green arrow at the bottom of the screen. 16. If the Traffic tab is showing a line of forcast traffic of a certain amount, you will be able to switch

from the Traffic tab to the Weather tab by clicking on the green arrow at the bottom of the screen. 17. If the traffic tab is showing the green color traffic in the right side, you will be able to switch from the Traffic tab to the Weather tab by clicking on the Weather tab and clicking the green arrow in the top left corner

#### **LTA Singapore Road Monitoring Torrent Download**

LTA Singapore Road Monitoring introduces a new tool that gives the user to know about the traffic condition on Singapore road. Singapore commuters from all places of the country and the places near by to the Singapore City are getting a real time view of the traffic condition in Singapore. LTA Singapore Road Monitoring runs best on Vista. LTA Singapore Road Monitoring Features: LTA Singapore Road Monitoring is very easy to use and understand. it has got all the features to track the condition of Singapore Road. You can choose your location in Singapore by following the link at the end of this page and select the location there you can view the traffic condition of Singapore Road. This tool has a simple and easy to understand interface. It can be easily installed and working on all recent versions of Windows XP, Vista, Windows 7, Windows 8, Windows Server 2008 and 2008 R2. This tool will fully support 64 bit operating system like Win 7 or Windows 8. If you are a Public Works Officer of the Government of Singapore or any of its contractor, you can get your required data from this tool to make decisions to improve the traffic condition at certain places in Singapore. LTA Singapore Road Monitoring is a very handy tool which gives you the exact location of your vehicle or bike and the traffic condition in the travel time of your vehicle. If you are a vehicle driver or a motorist you can use LTA Singapore Road Monitoring as a comparison of the actual condition of the traffic at the location you are. If you are a pedestrian or a road user you can use LTA Singapore Road Monitoring as a guide to help you choose the best route to take to reach your destination in Singapore. LTA Singapore Road Monitoring has got a list of locations of Singapore Road. You can choose your location from the list. Once you choose your location you need to wait for a few seconds to view the live view of the traffic on Singapore Road and all the areas of Singapore Road. Singapore traffic monitoring program is a simple tool which gives you the location of your vehicle and the traffic condition in the travel time of your vehicle. The tool has some features which help you to know more about the condition of the road. Here are some of the things that this tool will show on your desktop or view sidebar. - Time - Traffic light, Speed limit (Max speed), Speed limit (Current speed), Direction, Vehicular occupancy, Is there an accident or barricade, Lane occupancy. - Location - Your current location (City) and Location 09e8f5149f

# **LTA Singapore Road Monitoring Activation Code [Latest]**

LTA Singapore Road Monitoring is a gadget that will show on your desktop or Vista Sidebar several webcam views of the Singapore traffic. Before you start your day to office or at the end of a hard day in office - before you step out view the traffice condition at all Major Expressway like Woodland Checkpoint, ECP, PIE, CTE, TPE etc. LTA Singapore Road Monitoring Features: - Real time view - Very easy to use - Einstellungen and Widget style enabled - Software updates - Wallpapers and Theme support - Windows 7, Vista and Windows 2000 support - Run at any speed - Video, Normal, Fish eye, Split screen, Double screen - Only compatible with ASUS, Acer, HP, Toshiba and MSI series videocards - Support to most of the web camera like Logitech, SONY, JVC, NEWTEK etc. LTA Singapore Road Monitoring Installation: Please follow the installation guide carefully. If it says unchecked and you find it checked, please uncheck it and retry install. Please note that the Chinese version of this demo software will only run on Chinese language operating system. LTA Singapore Road Monitoring Installation: Please follow the installation guide carefully. If it says unchecked and you find it checked, please uncheck it and retry install. Please note that the Chinese version of this demo software will only run on Chinese language operating system. If you need any further guidance or want to find a technical support for this software feel free to Contact Us. Please note that the Chinese version of this demo software will only run on Chinese language operating system. If you need any further guidance or want to find a technical support for this software feel free to Contact Us. Sunday, August 9, 2010 As you might have noticed our new website runs on a Windows/IIS platform, the original idea was to have a Windows/Linux based Platform for the website also. However after doing research, it turned out that the web server requirements are not that stringent. So at the moment, we are still on Windows/IIS. The decision will be made based on how easy it is to add Linux support to the website, as we have mentioned that we want to introduce a lot of new features to the website and there might be websites that do not run on a

### **What's New in the LTA Singapore Road Monitoring?**

Install Singapore Road Monitoring on your Desktop or Vista Sidebar, Just Press and Click the following links and it will take you to the Software available for Singapore Ministry of Transport. Note: Once you installed this software, You can turn Off the Activation to save your Wi-Fi bandwidth. Our Sponsors Solutions by eXpiiir.com An updated version of Dubai, UAE traffic map will help you to have a clear view of the Dubai traffic problem to avoid late for any event. Get Dubai Map on your Web browser. Download Dubai Traffic Map from eXpiiir.comQ: What does "copy-assignable" mean in C++11? The C++11 standard has § 9.10.3 [class.copy]: When the criteria for elision of a copy operation are met or would be met save for the fact that the source object contains a pointer that isn't actually pointing at an object of the correct type that would survive an assignment, a copy of the source object is constructed in the dynamic type of the destination object. The term "copy" in the C++ standard is defined as "truncate copy", which for a class which is a POD type is implemented as shallow copying. The term "pointer" is not defined anywhere in the C++11 standard. So what does "copy-assignable" mean? A: Assigning to a non-POD type by value is a "copy". Assigning to a POD type (or an array thereof) by value is a "truncate" copy. Section 12.8

[class.abstract] of the C++11 standard states (emphasis mine): When certain criteria are met, an implementation is allowed to omit the copy/move construction of a class object, even if the copy/move constructor and/or destructor for the object have side-effects. In such cases, the implementation treats the source and target of the omitted copy/move operation as simply two different ways of referring to the same object, and the destruction of that object occurs at the later of the times when the two objects would have been destroyed without the optimization. [ Note: This optimization cannot occur in a move constructor or move assignment. — end note ] This elision of copy/move operations, called copy elision, is permitted in the following

# **System Requirements For LTA Singapore Road Monitoring:**

Windows 7 and later, 8, 10 1 GHz or faster processor 2 GB RAM 16 GB or more hard drive space Internet browser Demo Features: Groups Replays Individual battles Enemy units The map Build, train, and equip your troops Spectate the action with fast-forward Fast-forward through the action Gameplay options This game was made for everyone! This game

Related links:

<http://travelfamilynetwork.com/?p=4616>

```
https://godfreydesign-build.com/dcuaom-folder-icon-pack-crack-activation-key-win-mac/
```

```
http://adomemorial.com/2022/06/08/audio-recorder-plus-lifetime-activation-code-3264bit/
```

```
https://tarpnation.net/biosig-for-octave-and-matlab-crack-for-windows-april-2022/
```

```
https://film-cue.com/wp-content/uploads/2022/06/Spherical_Panorama_Virtual_Tour_Builder.pdf
```
<http://tekbaz.com/2022/06/08/imageusb-1003-crack-download-3264bit-latest/>

<https://medlifecareer.com/?p=12831>

<https://pristinemag.com/reflect-crack-full-version-2022/>

<http://fixforpc.ru/task-manager-full-version-download/>

<https://www.apnarajya.com/wp-content/uploads/2022/06/WinPass.pdf>

[https://tasisatnovin.com/wp-content/uploads/NetWrix\\_File\\_Server\\_Change\\_Reporter\\_Enterprise.pdf](https://tasisatnovin.com/wp-content/uploads/NetWrix_File_Server_Change_Reporter_Enterprise.pdf)

<https://sebastianarnezeder.com/2022/06/08/right-picture-download-manager-serial-key-download-x64-latest/>

<http://naasfilms.com/mtgatracker-20-0-1-0-crack/>

<https://4w15.com/writeablebitmapex-crack-2022/>

[https://infobutter.com/wp-content/uploads/2022/06/AeroSuite\\_ActiveX\\_Controls\\_Crack\\_Free\\_WinMac\\_April2022.pdf](https://infobutter.com/wp-content/uploads/2022/06/AeroSuite_ActiveX_Controls_Crack_Free_WinMac_April2022.pdf)

<https://rhea-recrutement.com/wp-content/uploads/2022/06/PostgresToAccess.pdf>

<https://www.eticalavoro.it/wp-content/uploads/2022/06/yeppjana.pdf>

http://www.nextjowl.com/upload/files/2022/06/NiOUUDuugGxC7x4eB1GS\_08\_232b91affbe4a482be93a4806e8163fd\_file [.pdf](http://www.nextjowl.com/upload/files/2022/06/NiQUUDuugGxC7x4eB1GS_08_232b91affbe4a482be93a4806e8163fd_file.pdf)

<https://thebrothers.cl/ms-sql-server-upload-or-download-binary-data-software-torrent-download-mac-win/> [https://bramshawbv.com/wp-content/uploads/2022/06/Xedia\\_icons.pdf](https://bramshawbv.com/wp-content/uploads/2022/06/Xedia_icons.pdf)